## **Issues**

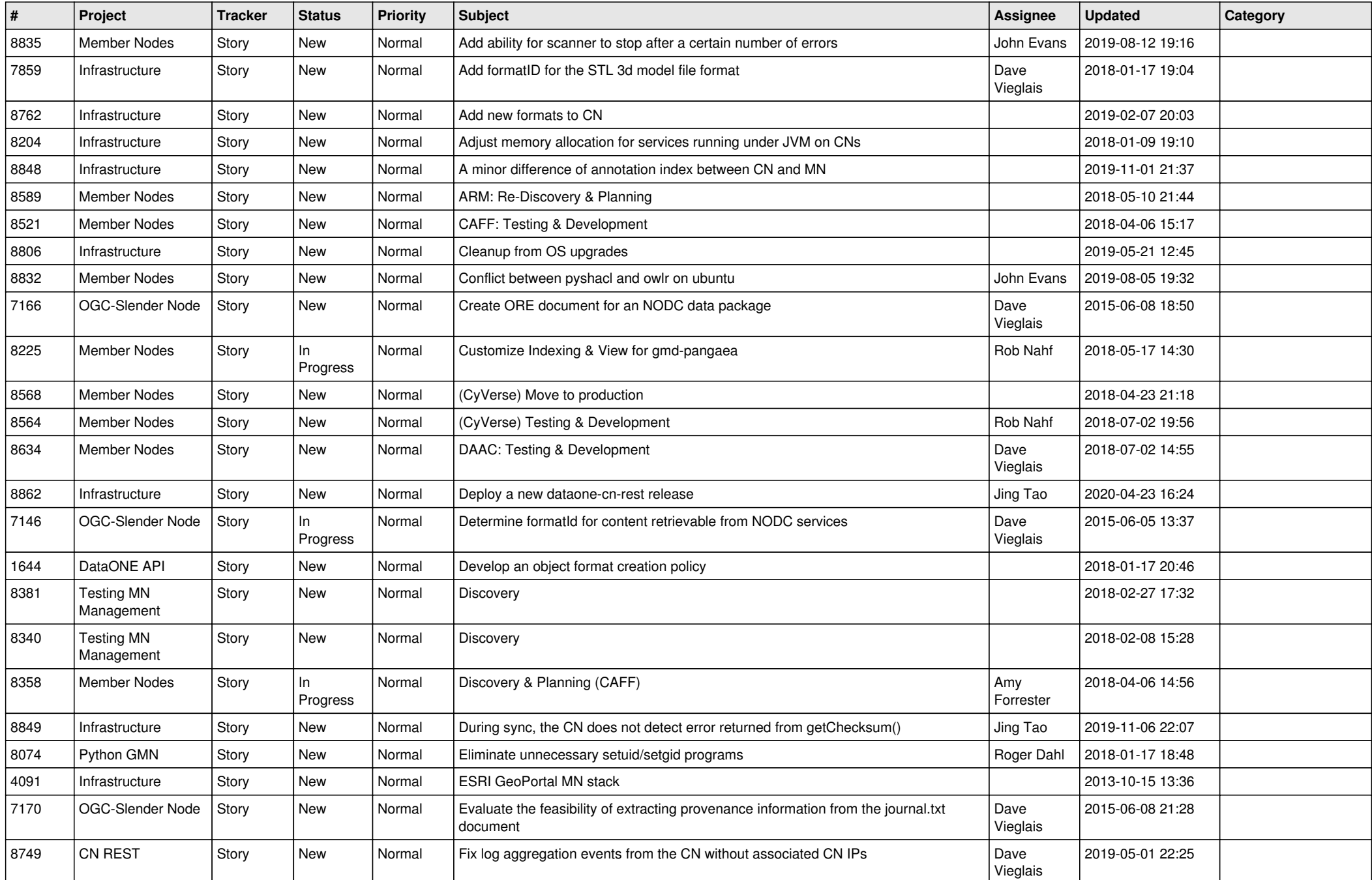

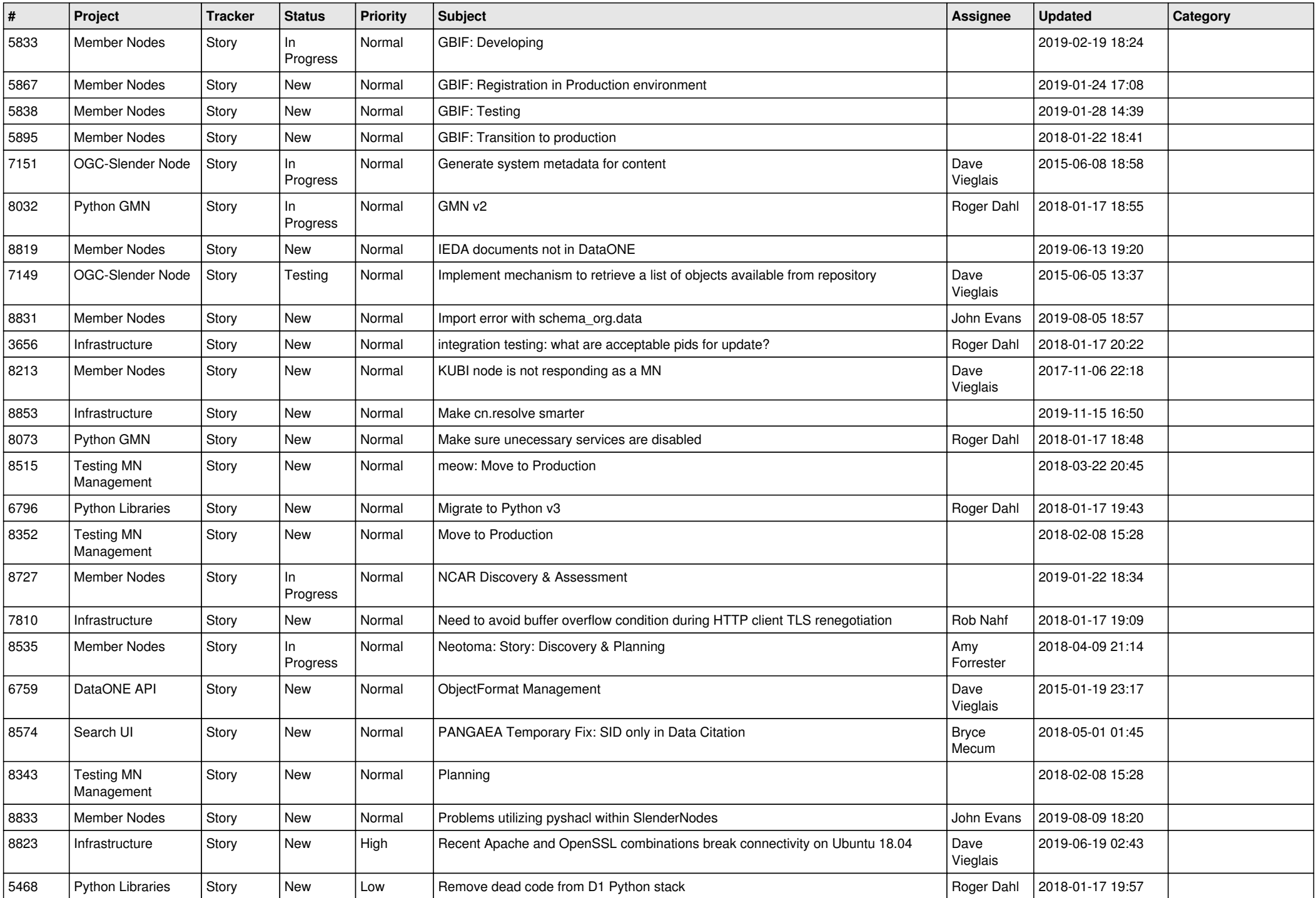

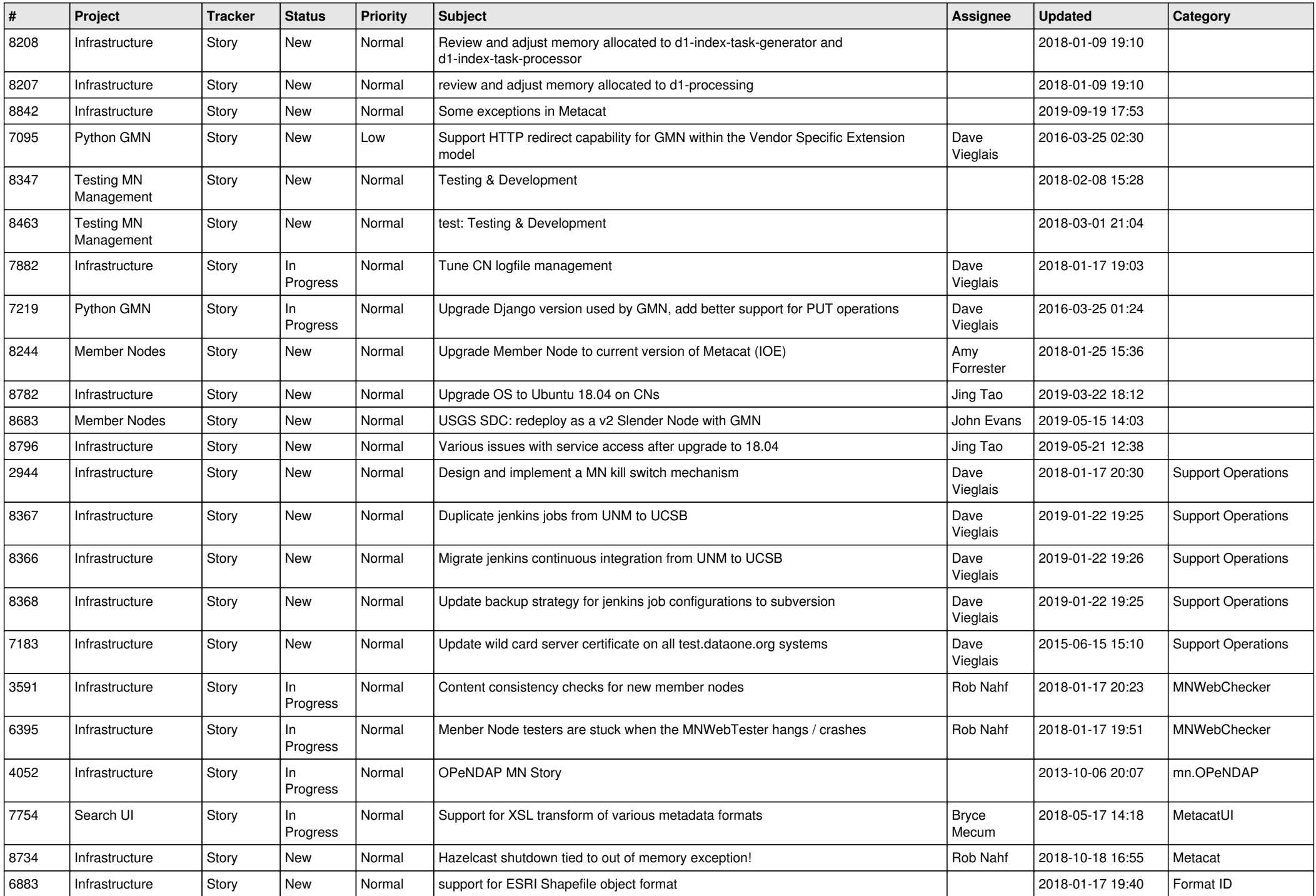

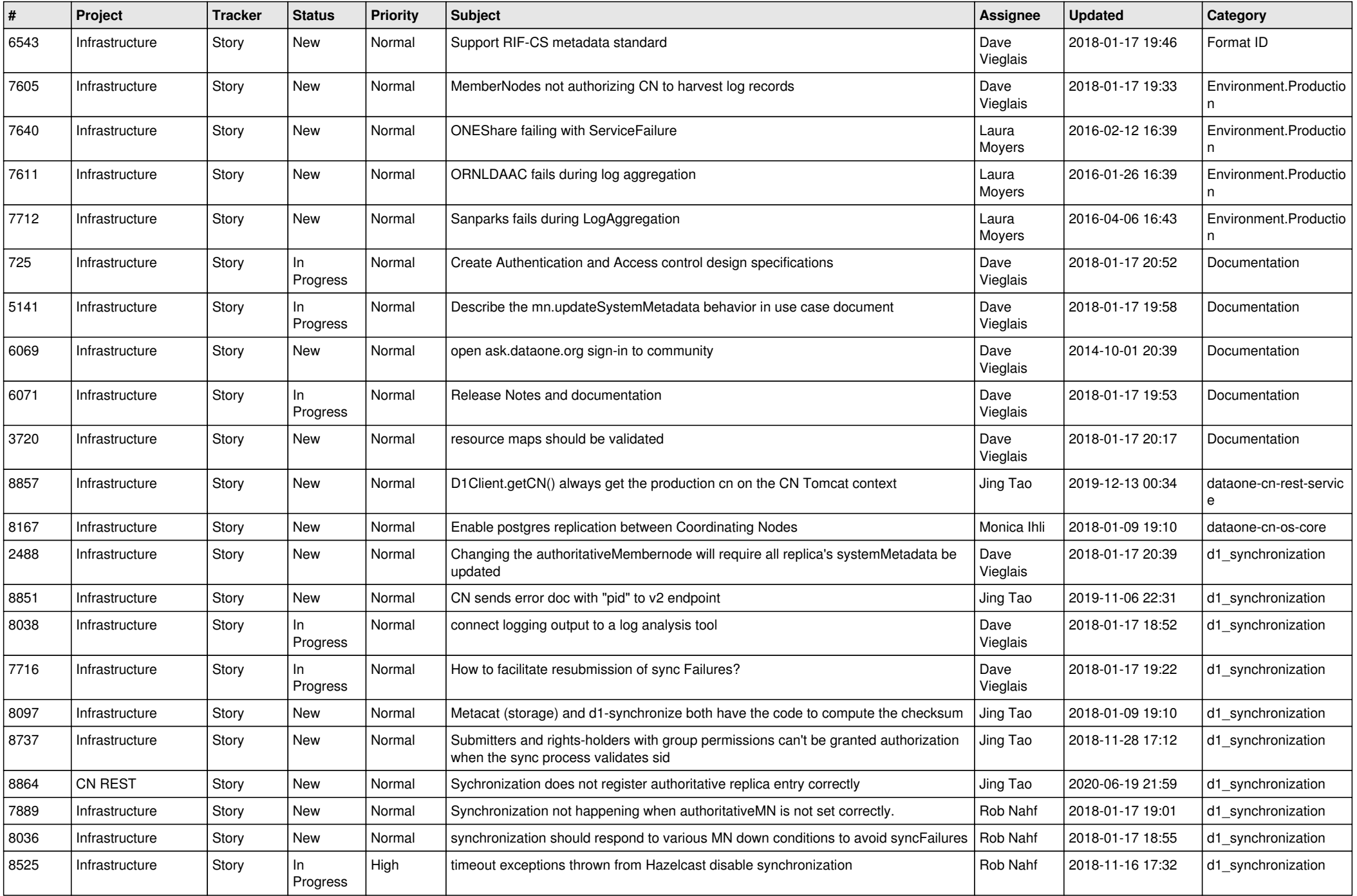

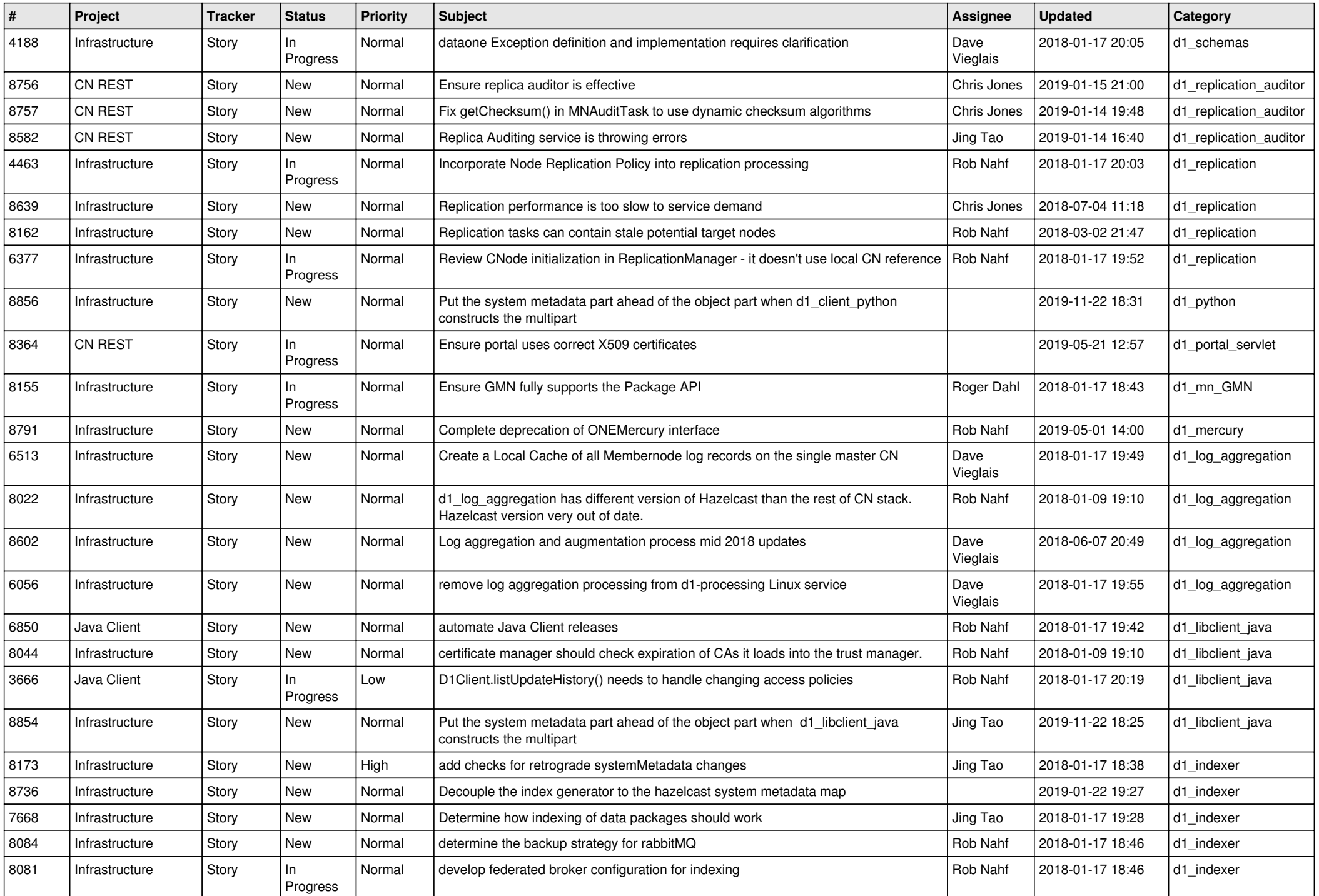

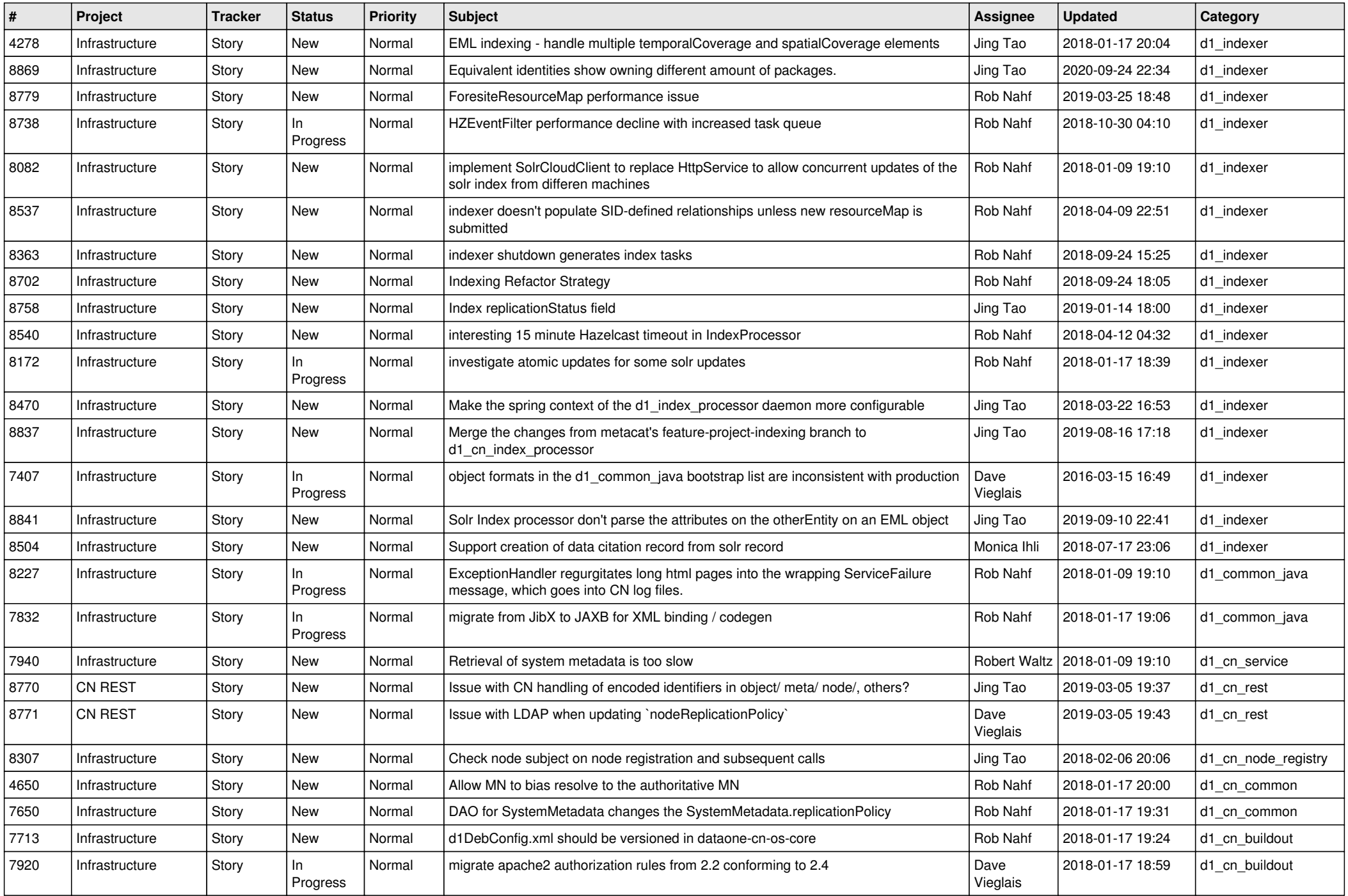

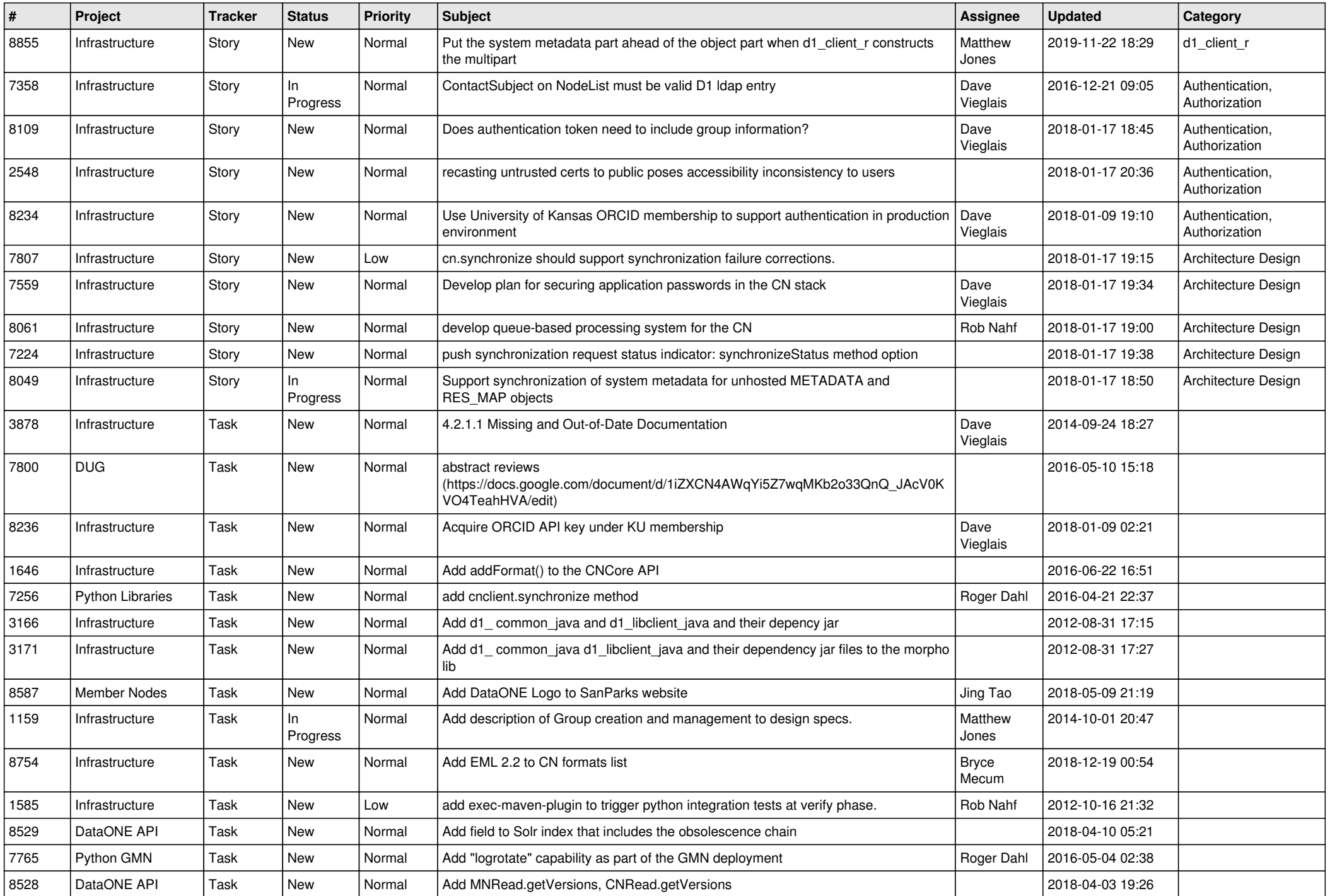

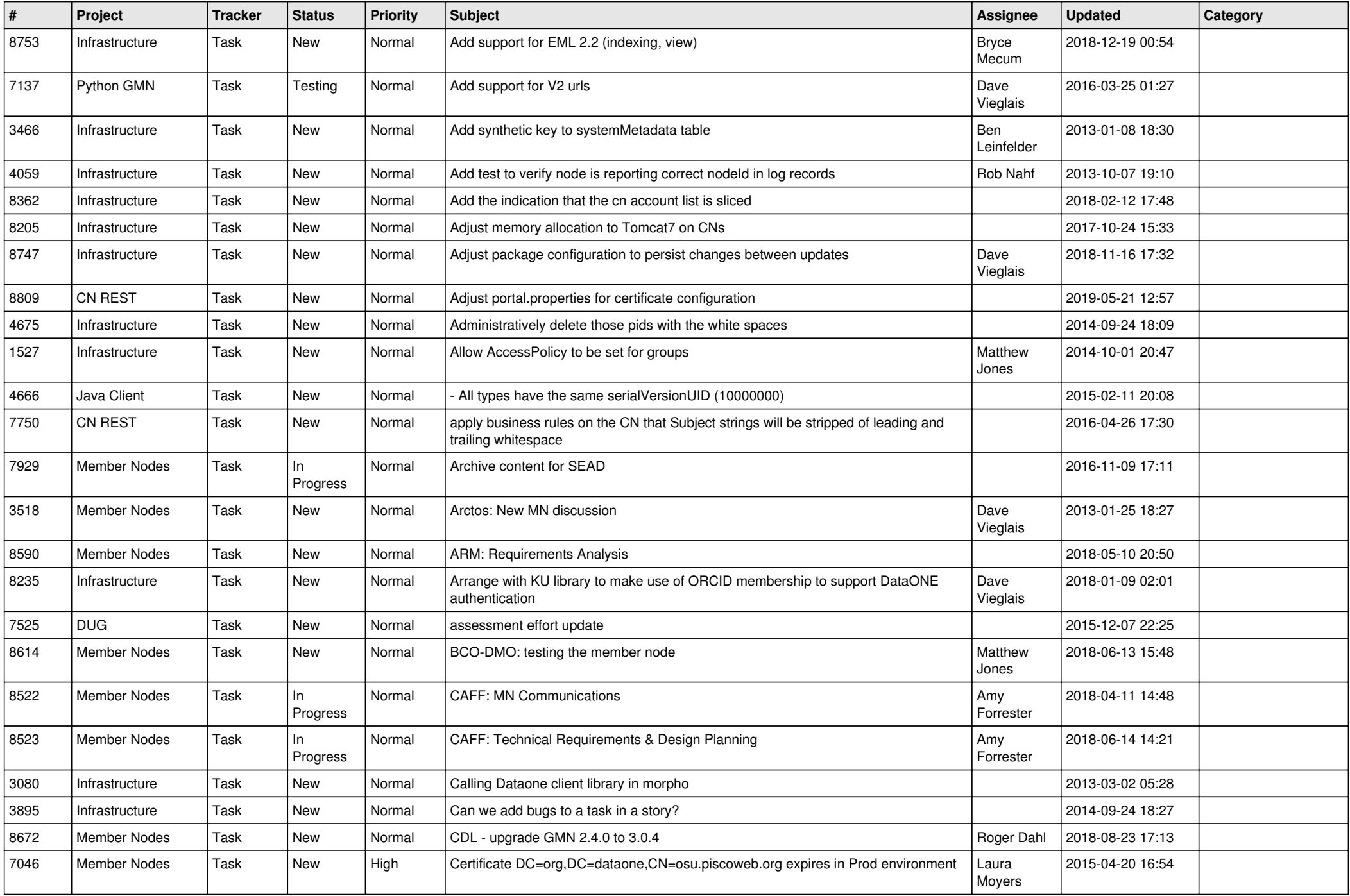

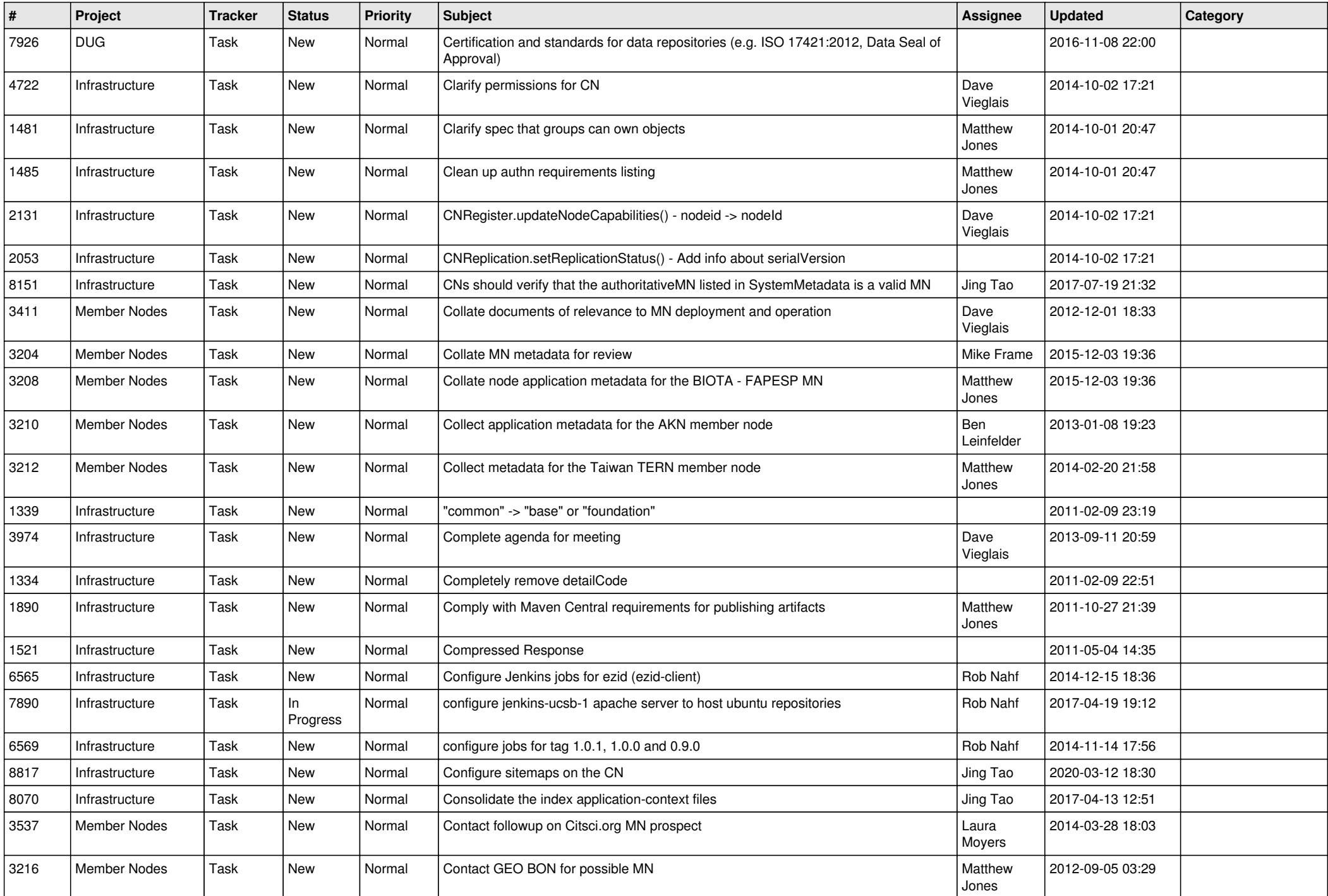

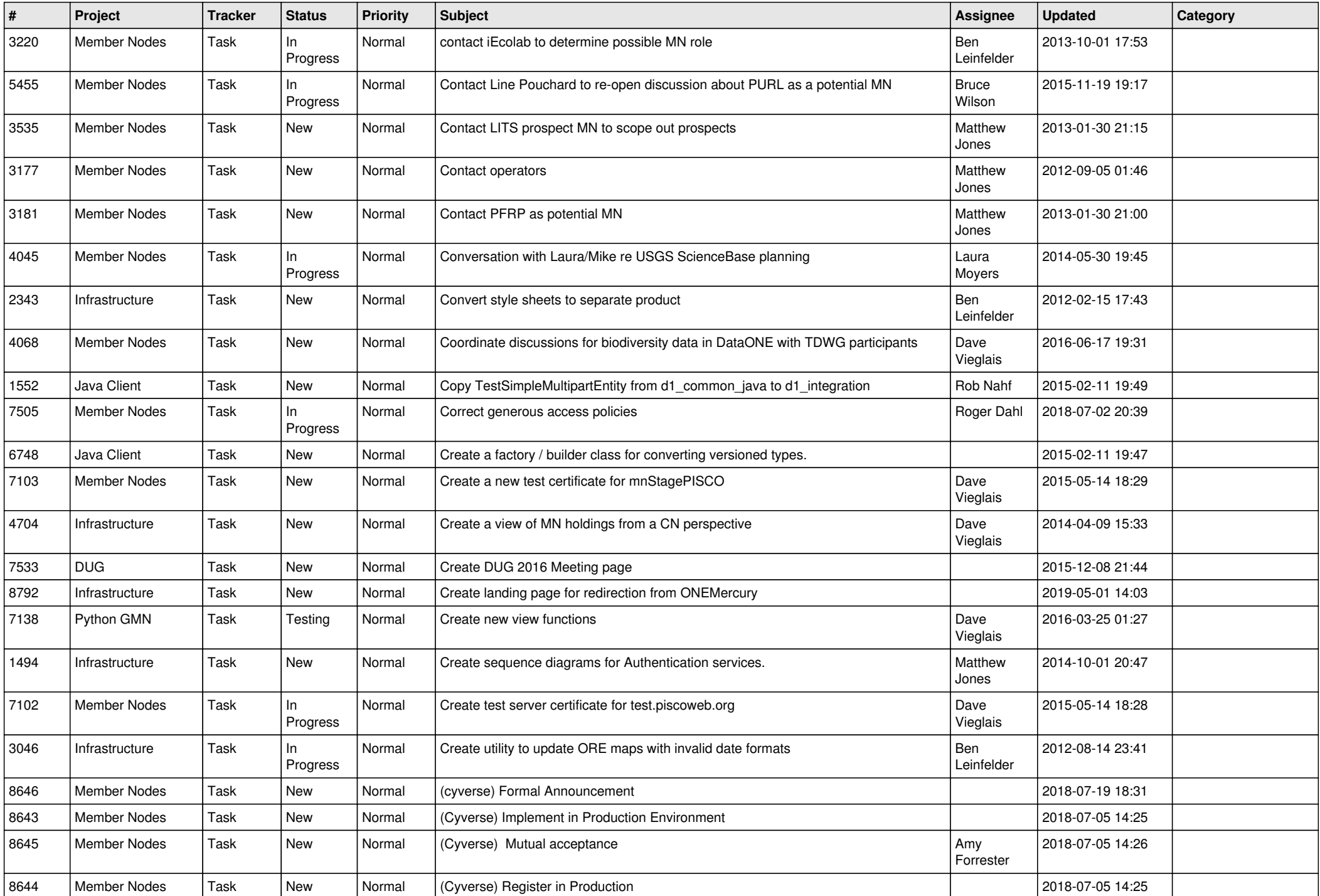

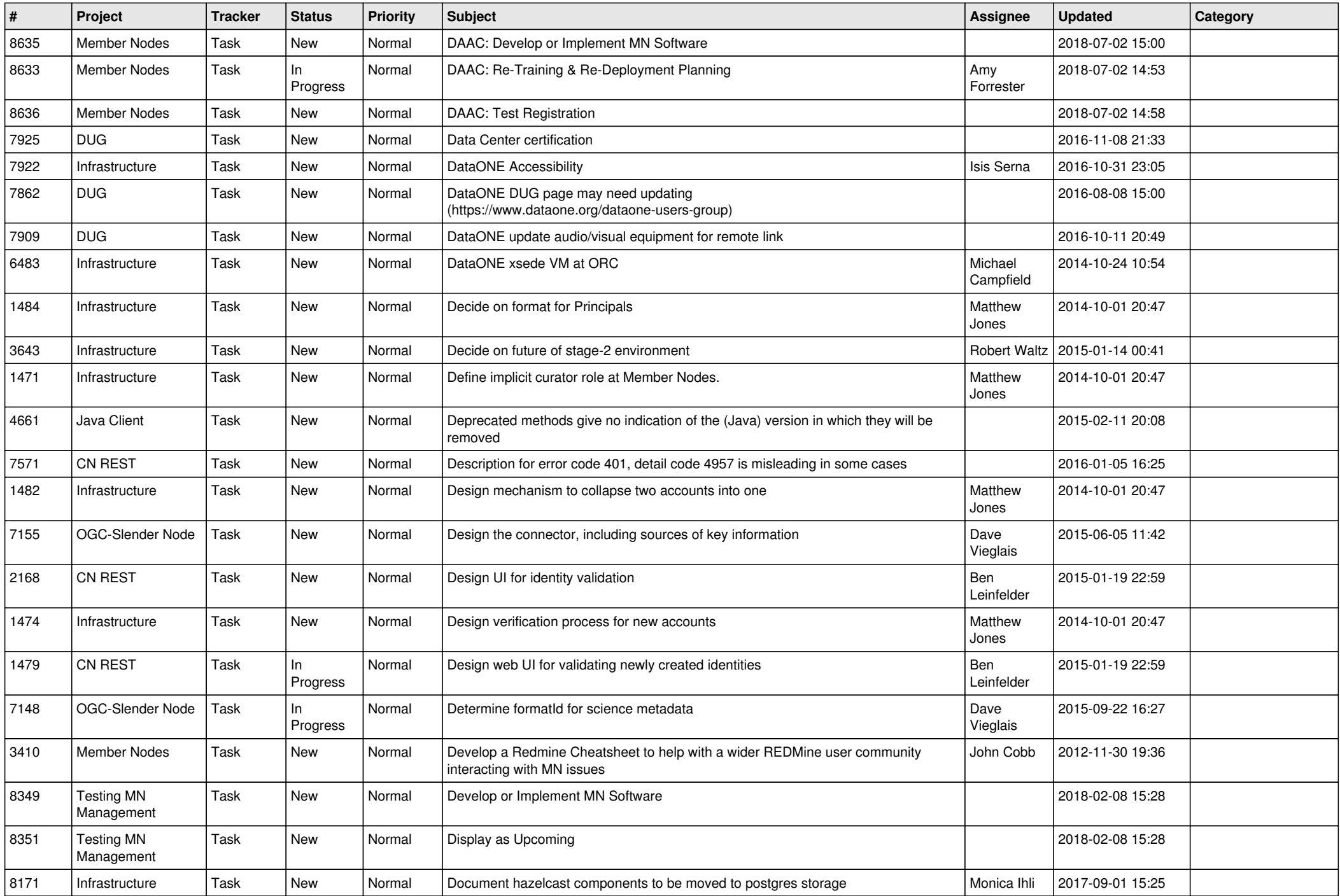

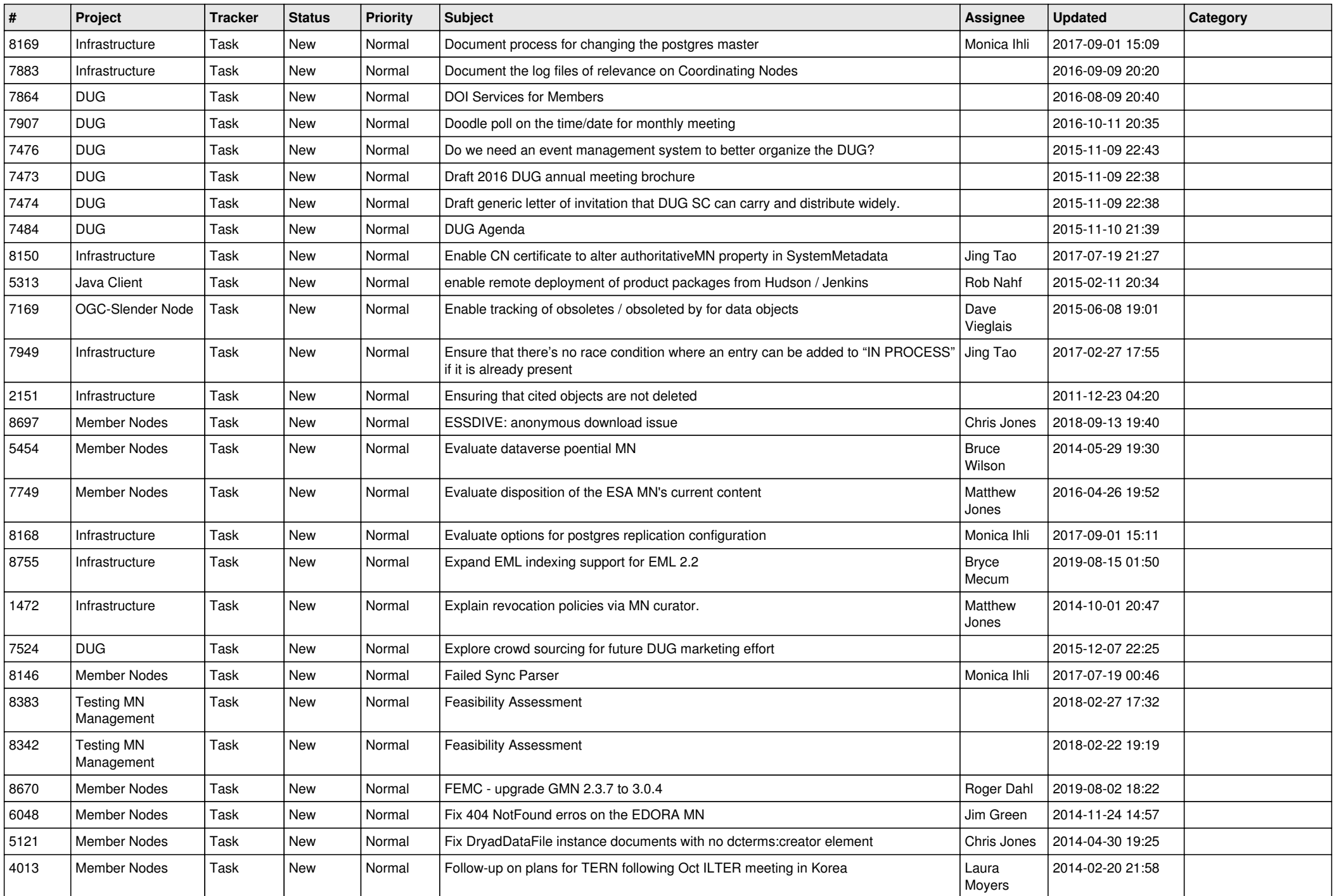

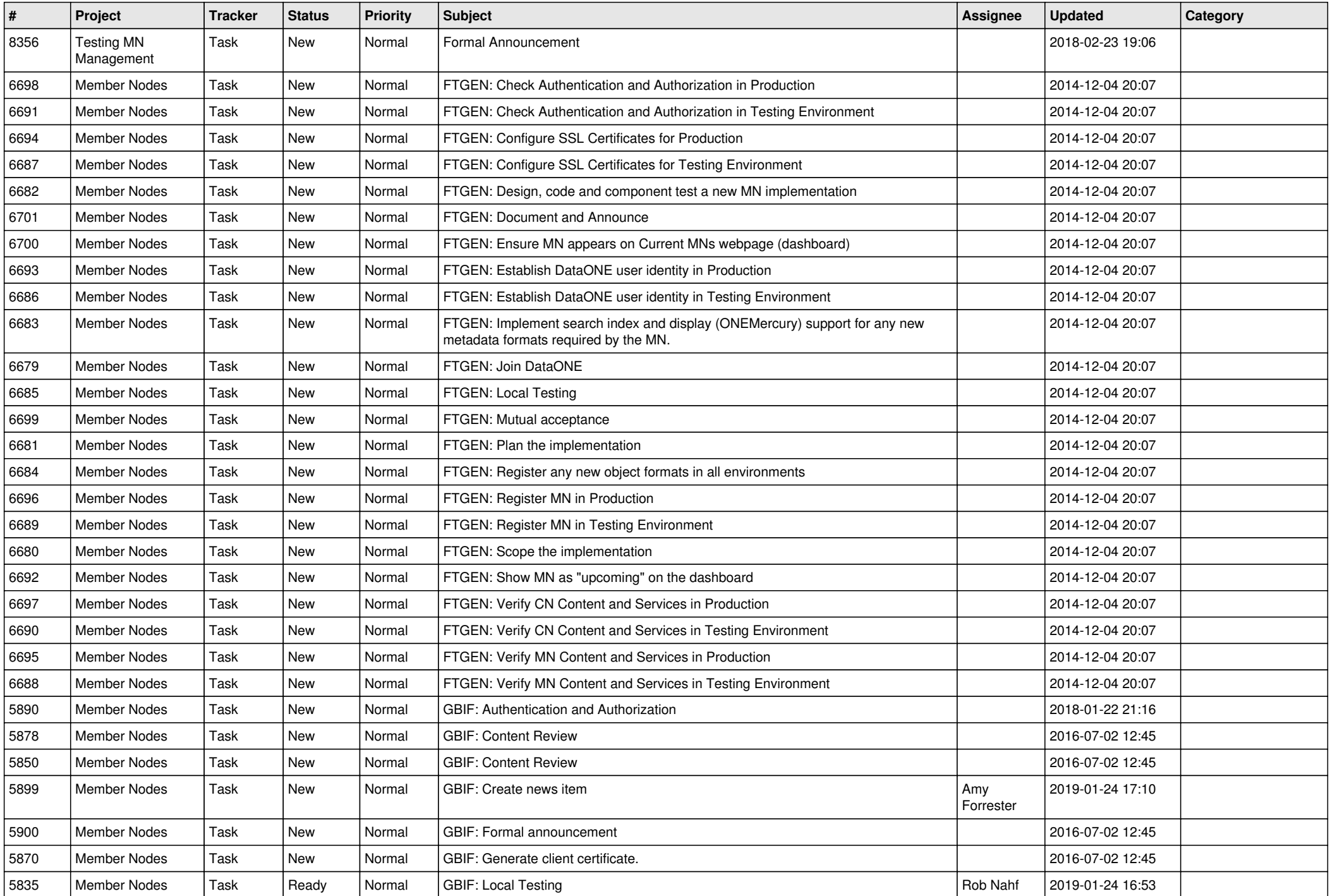

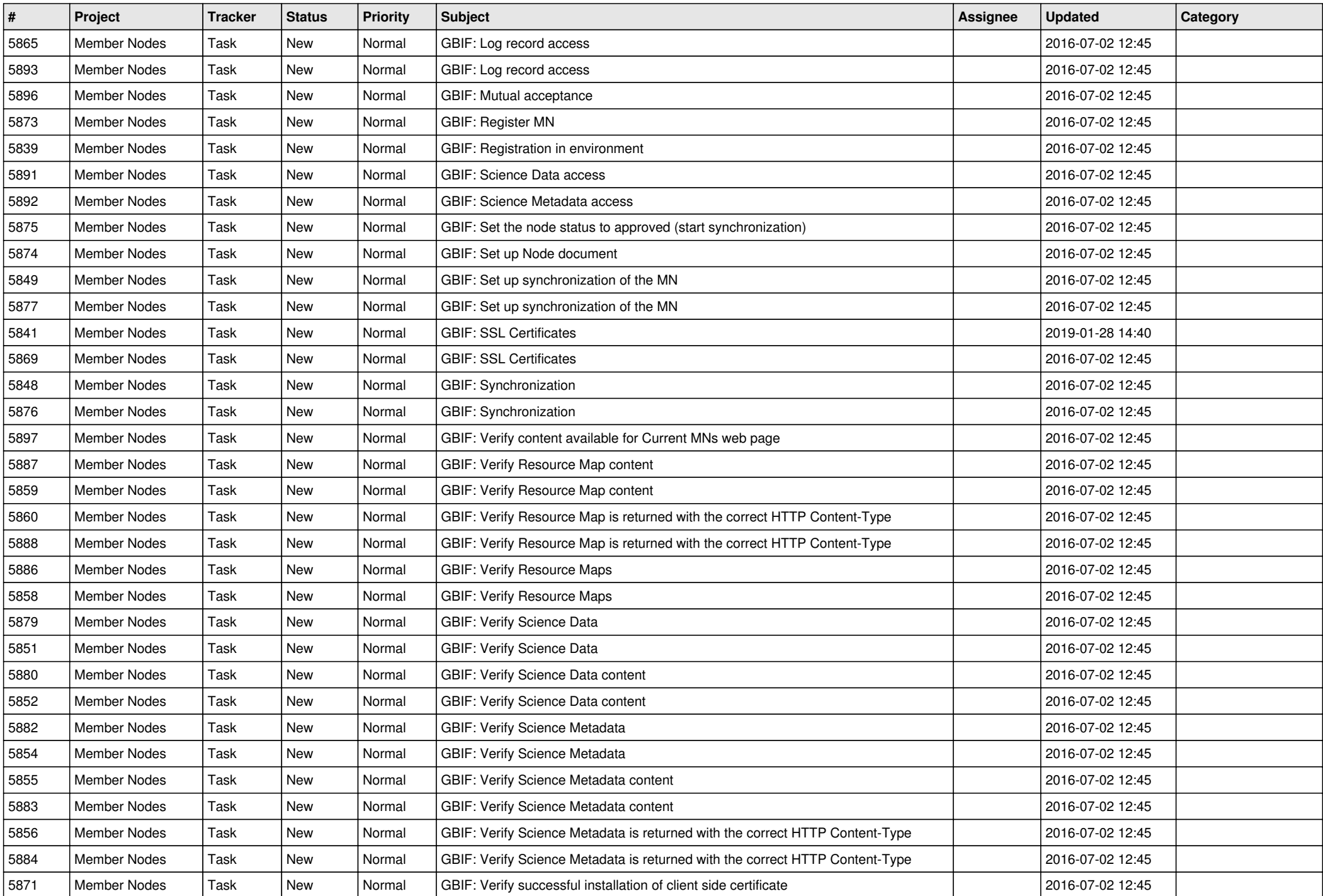

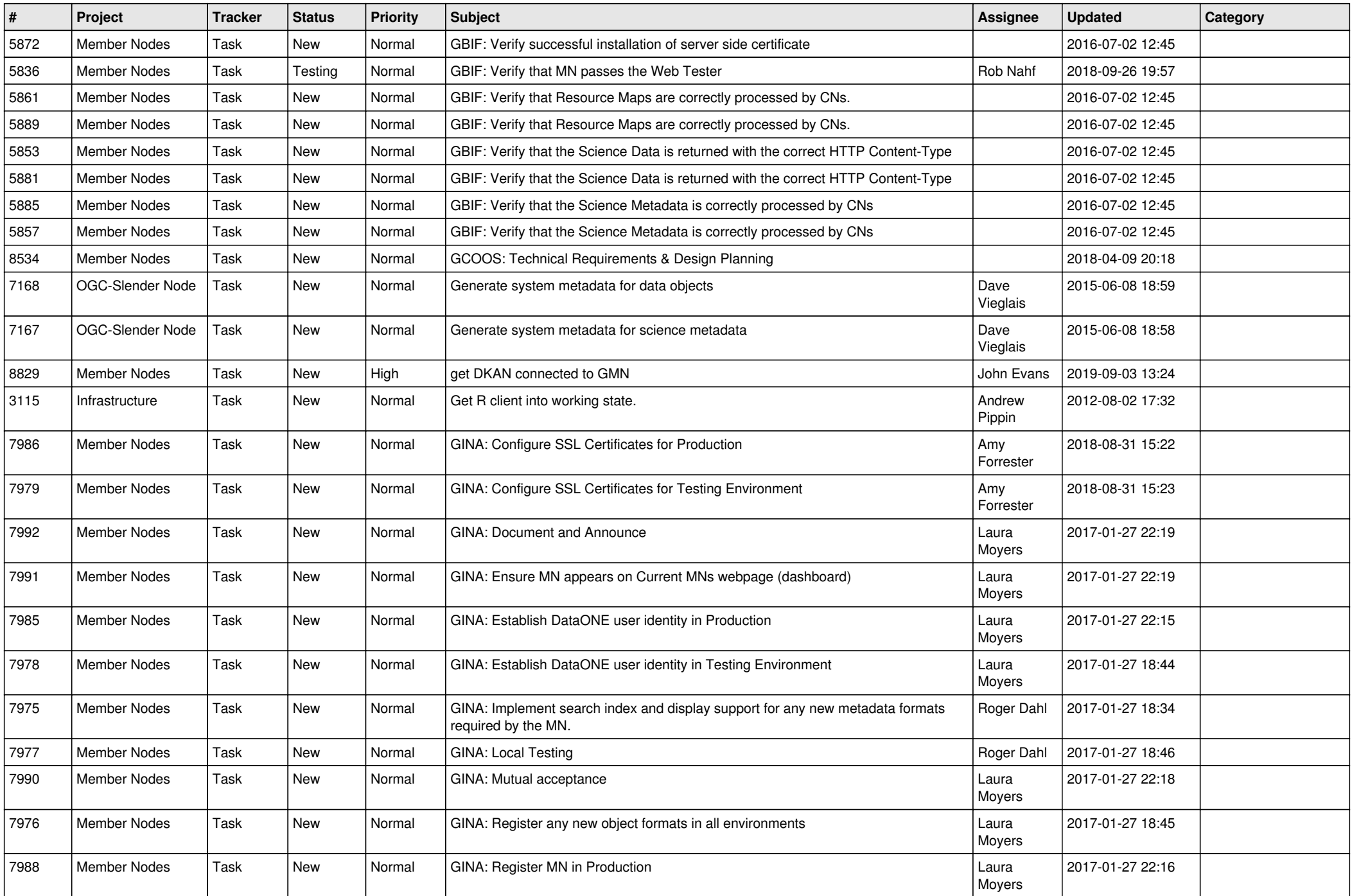

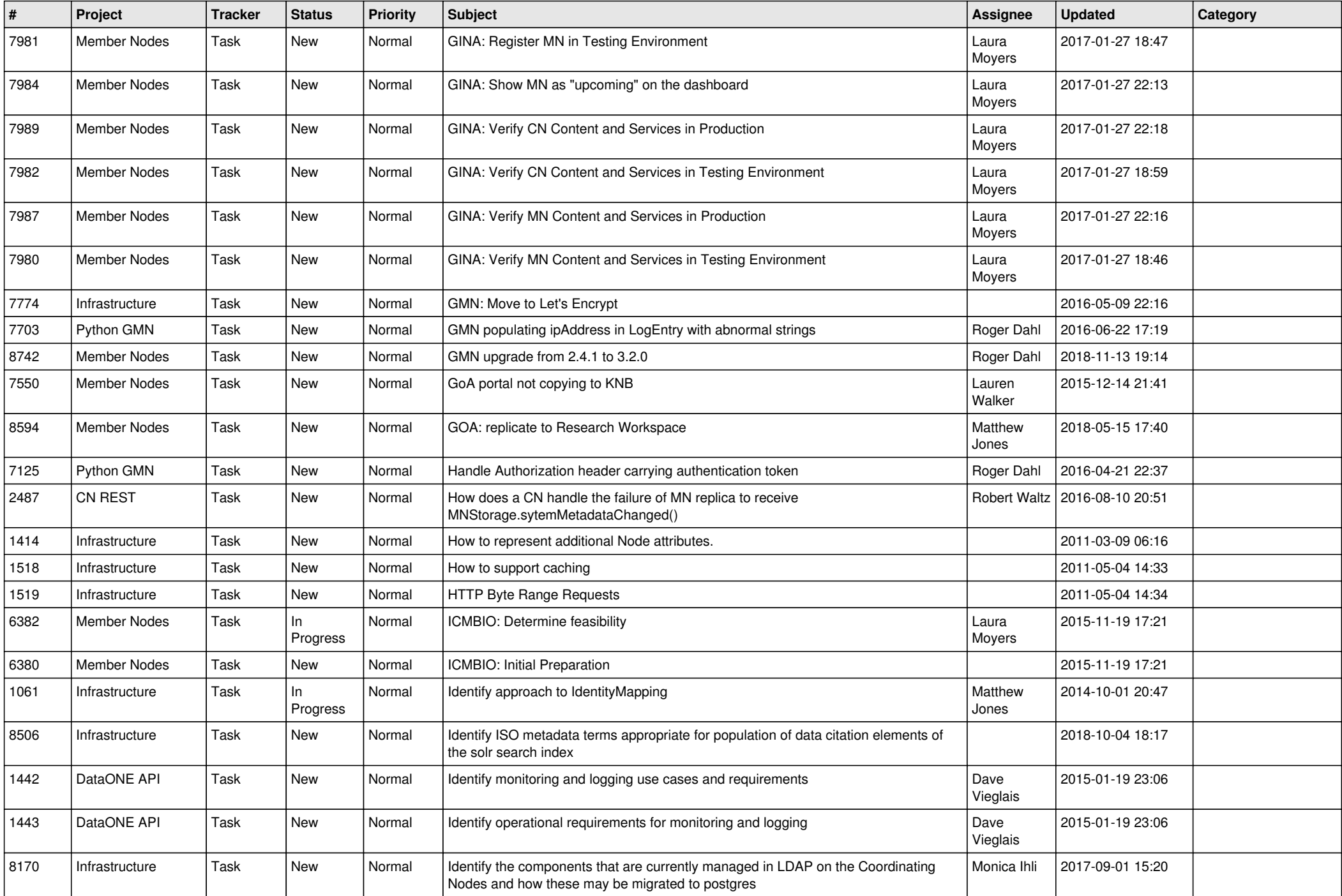

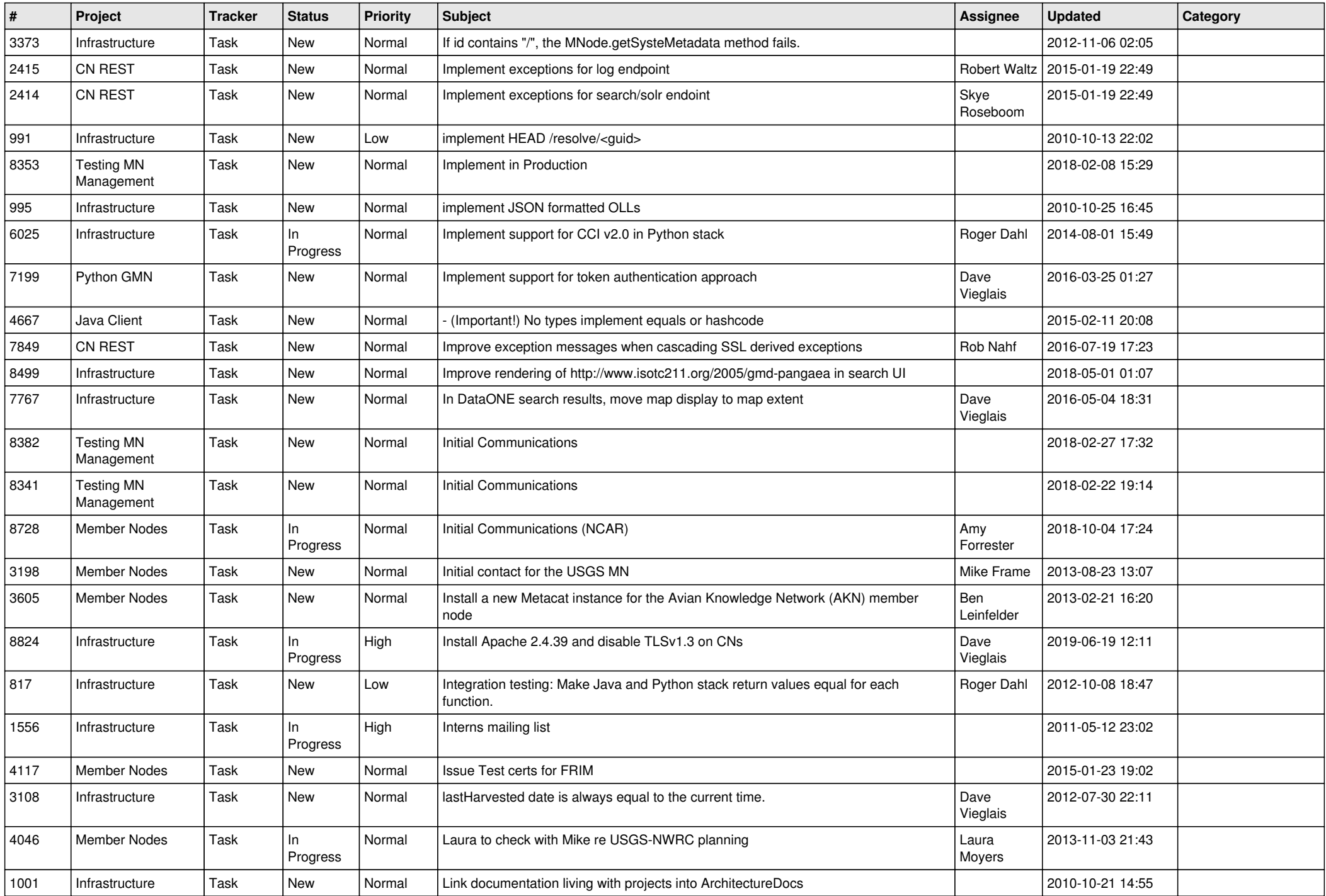

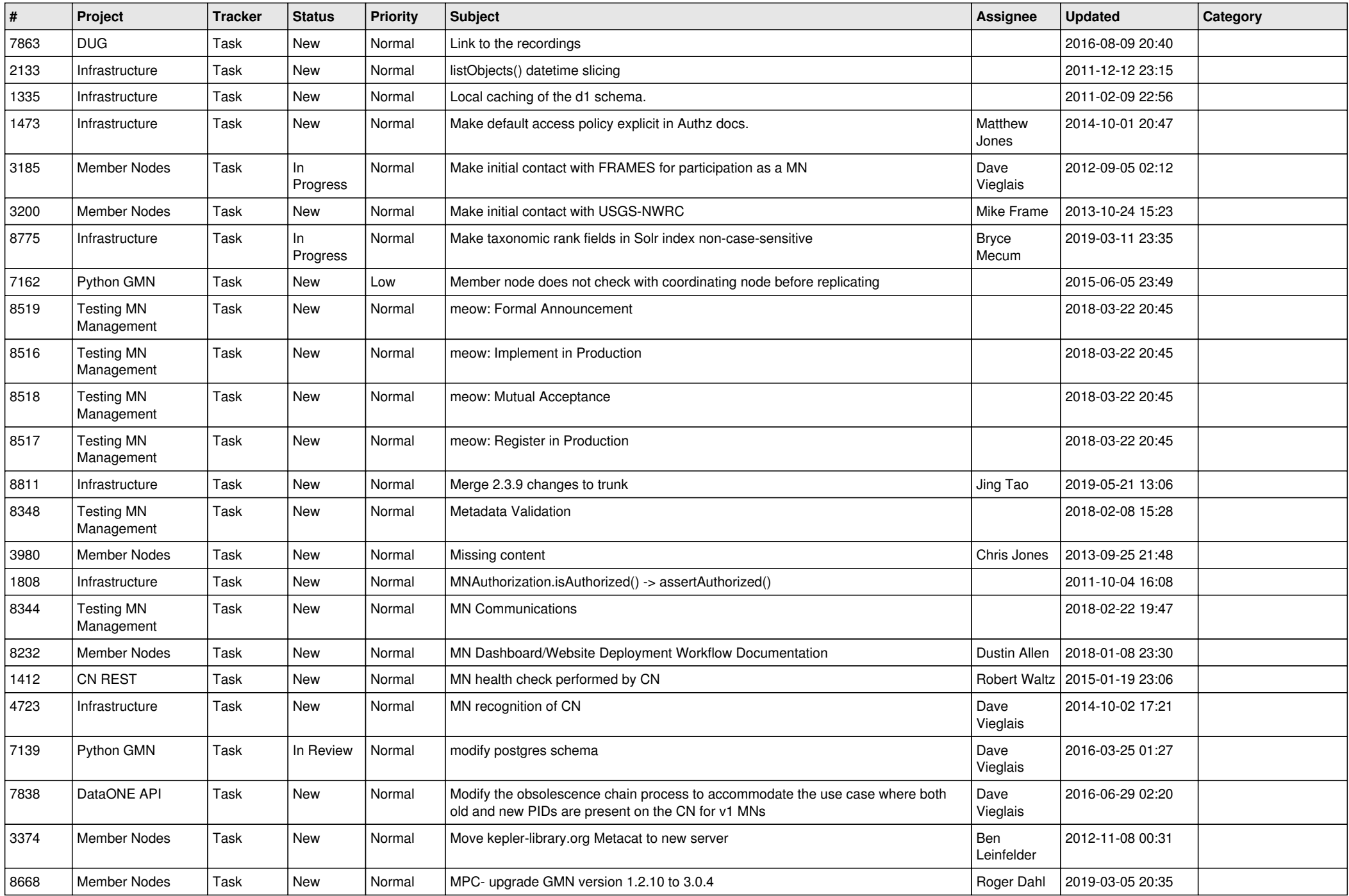

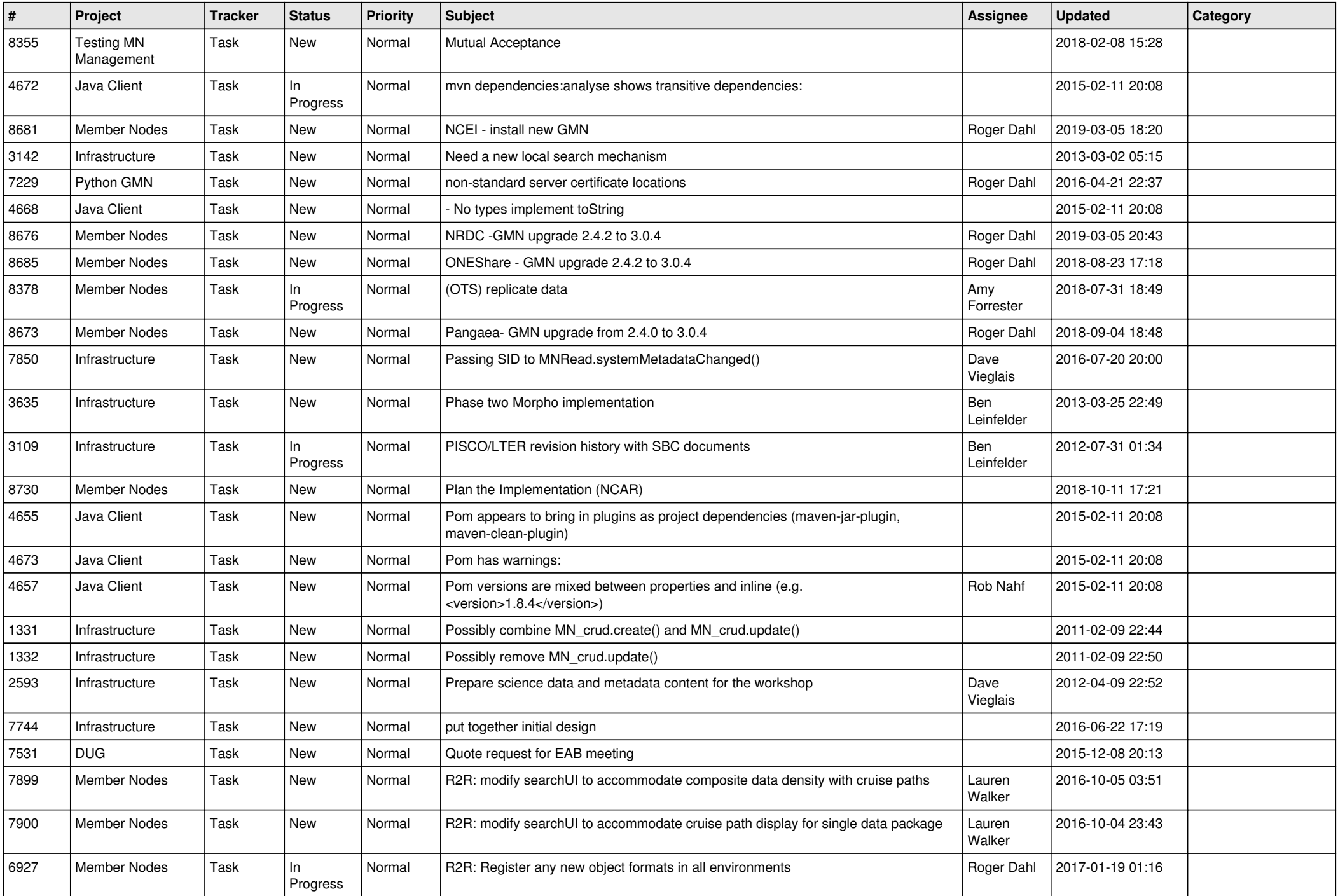

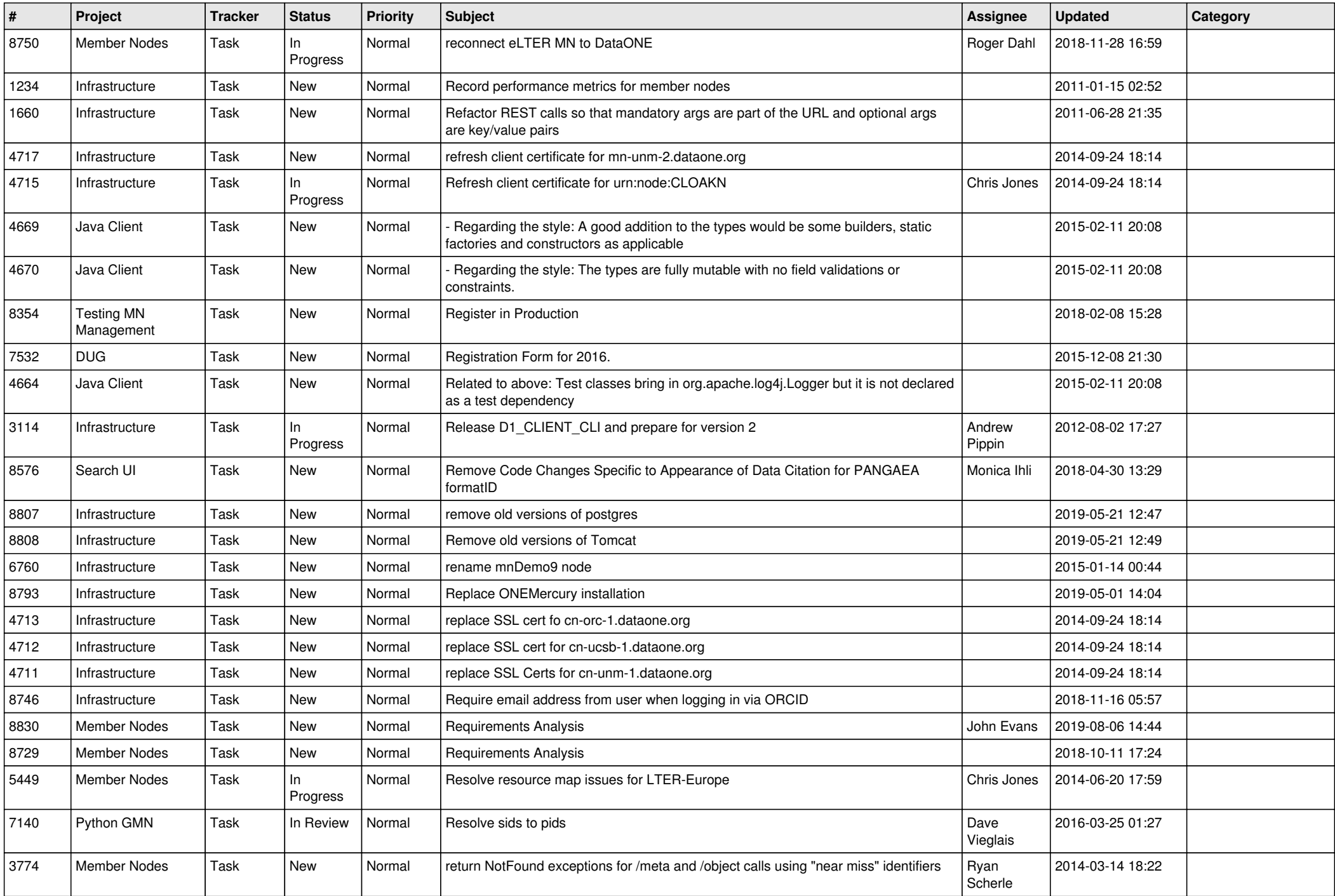